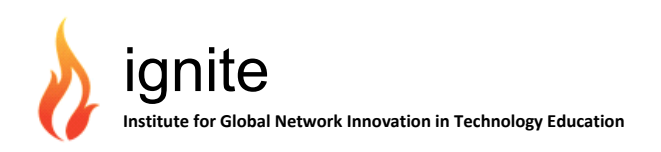

Ξ

i.

## **Toyohashi University of Technology,**

### **Institute for Global Network Innovation in**

### **Technology Education**

# **News from QC**

**(Vol. 19 2016/1/12)** 

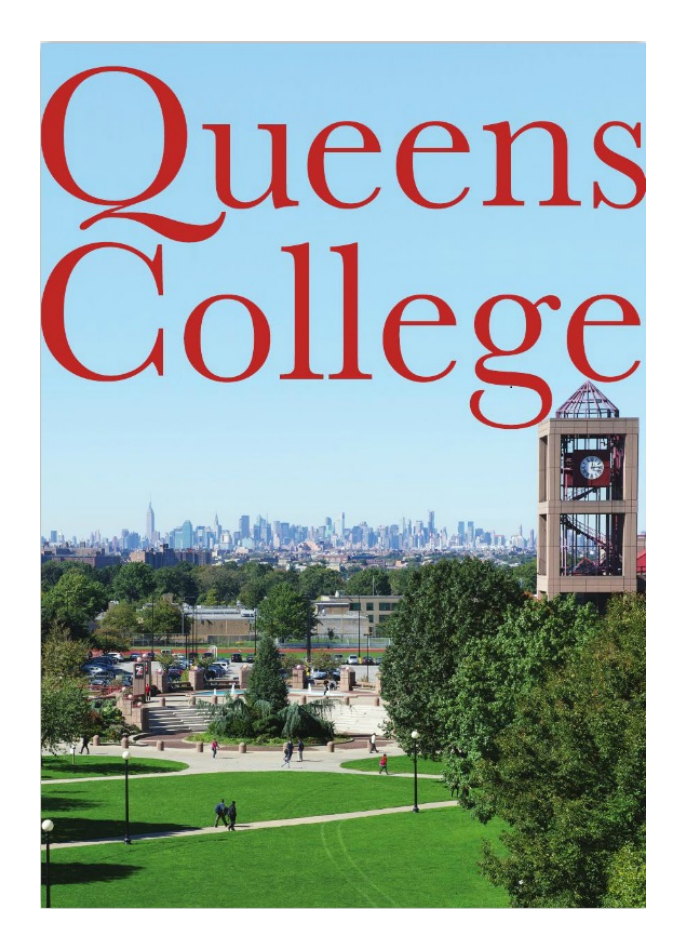

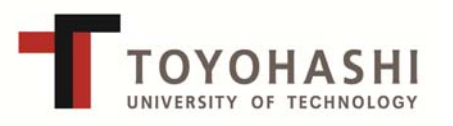

#### **My holiday with Miss Liberty**

Mio Kobayashi, National Institute of Technology, Anan College

In this report, I am going to talk about my holiday with Miss Liberty apart from our training in Queens College. What do you think of when you hear the words "New York" and "Miss Liberty?" Yes, I'm referring to the Statue of Liberty! Do you like the Statue of Liberty? It reminds me of the TV show named "Ultra Quiz" that was on air long time ago in Japan. In the TV show, an announcer used to shout, "Do you want to go to New York?" I liked watching that show before and never did I imagine that after more than 10 years I would be in New York to study English and how to conduct lectures in English.

I decided to go to see the Statue of Liberty, because that is very famous and one of the World Heritage Sites, and our teacher in our ELI class recommended us to go to see there. Anyway, there are no reason not to go there because I am here in New York. So the first time I visited the Statue of Liberty was August 23, 2015. Our ELI class had just finished then and it was the last Sunday before the fall semester.

According to the information from the teacher in ELI class, a classmate, and colleagues, we can get on the ferry for free to reach the Staten Island from Staten Island Ferry Whitehall Terminal in South Ferry. On that ferry trip to Staten Island, we can see the Statue of Liberty clearly. The second option was to ride a ferry going to Liberty Island where the Statue of Liberty is located. However, this ferry ride is not for free and we had to reserve tickets in advance. We had to get on a ferry at the Battery Park which is next South Ferry. I decided to take the former suggestion which was to take the ferry for free as I thought it would be good enough for me to just see that.

On that day, a subway route change made me get lost because it was unexpectedly changed. I was not aware that I had passed through Manhattan to Brooklyn. Even though I took the train going back to Manhattan again, the train did not stop at South Ferry Station, so I gave up taking the train and walked on the way to the station for about an hour. Finally, I got on the ferry. Miss Liberty from the free ferry was too small. I could not feel anything and never impressed by that. I was disappointed. At that precise moment, I thought that I could not go back to Japan without seeing the Statue of Liberty better, and I reserved the ticket to the crown of the Statue of Liberty. The number of the people who can go up to the crown in a day is set to a limit, and the ticket I got was available on Saturday, December 5, 2015. It was about three months later.

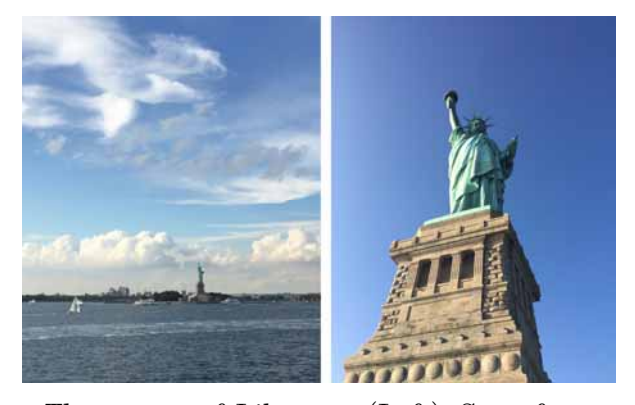

The statue of Liberty. (Left) Seen from the free ferry (8/23), (Right) Seen from Liberty island (12/5)

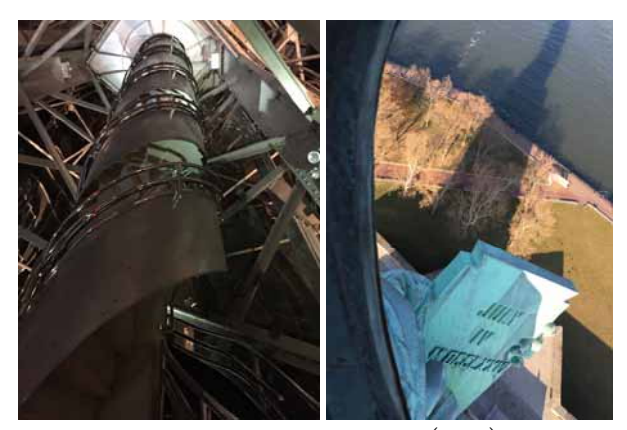

Inside of the Statue of Liberty (Left) Spiral stairs (Right) The date of the American Declaration of Independence on the book

The day has come on December 5, 2015. The Statue of Liberty seen from Liberty Island was really great. Then, I went inside her. The spiral stairs come to her head. There was a small space which would be filled with about eight people at the end of the spiral stars. I could see a good view from the window on the part of the crown. It is written as "July 4, 1776" that is the date of the American Declaration of Independence on the book hold on Miss Liberty's left hand. We can see it only when we go up to the crown.

My holiday with Miss Liberty was fulfilling day. We have only a few weeks left for our stay in New York. Speaking of my English improvement, I feel that I come to hear English clearer, for example, an announcement in the ferry, what a staff at a ticket counter is saying, and someone's talk while waiting for the ferry. I would like to stay a few weeks here effectively.

#### **Lectures and Academic Support Lab**

Hideaki Yanagisawa, National Institute of Technology, Tokuyama College

The term when I can stay in New York has almost passed. When this report is uploaded on the website, I will have left New York. In this report, I would like to talk about observation classes and as I mentioned in my previous report, I would like to talk about student support (Reading/Writing) in Queens College.

#### **Observation Classes**

I currently take three classes as observation classes; Introduction to Web Programing (CS081), Computer Organization and Assembly Language (CS240), and Computer Architecture (CS343). I already talked about Introduction to Web Programing class in the previous report. Therefore I would like to talk about Computer Organization and Assembly Language (CS240) and Computer Architecture (CS343).

Computer Organization and Assembly Language (CS240) covers the basics of digital circuit and MIPS assembly language. In the first half of this course, the professor explained combinational circuits; such as Multiplexer, Decoder, Encoder, Adder, and ALU. Then in the last half of this course, the topic moved to MIPS assembly language. This class is very good for me to learn how to teach in English when explaining digital circuits and assembly language (Photo 1).

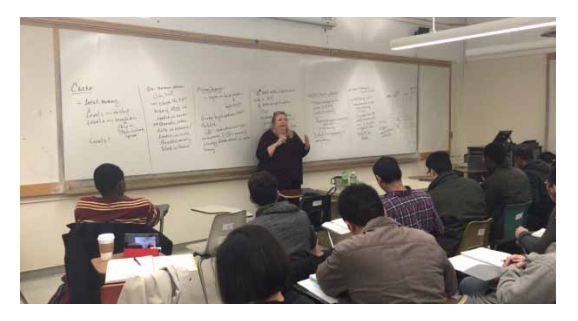

Photo 1: Computer Architecture CS343

I currently take Computer Architecture (CS343) as an observation class even though I take Computer Architecture (CS343/CS744) for credits. Even though the numbers of the courses are the same, the contents are different. CS744 is a course for graduate students. Therefore CS343/CS744 is a higher level than CS343. In CS343 class, the professor explains MIPS architecture. However in CS343/CS744 the professor explains cache algorithm. CS343 is the best class for learning how to teach in English to explain computer architecture in my college. However, CS343/CS744 is a very interesting class, and I can learn something new in the class.

#### **Student Support**

Queens College offers Academic Support Lab (Kiely Hall 131) and Writing Center (Kiely Hall 227) for students. In this report, I would like to talk about Reading Tutoring and Writing Support. Unfortunately, I couldn't attend Pronunciation Practice however I was on the waiting list because the class was popular.

Reading Tutoring is one-hour weekly individual sessions for students. In the first and the second sessions, the teacher gave me training materials which were tongue twisters. I practiced the tongue twisters. The teacher had a variety of training materials for reading. You can choose the material which you like. Moreover in sessions, you can practice what you wanted to do. So, I brought a book, and then I read aloud. When the teacher realized my bad pronunciation, the teacher pointed it out. I could collect the correct pronunciations. I couldn't take the pronunciation class. However, I could practice pronunciation in the sessions.

The Writing Center helps students with writing. The first time, in order to take a session, I waited for a week because I had to book the session. I wrote an abstract for an international conference, and then I brought it to the session. The tutor did not edit or proofread the abstract. However, they gave me a lot of advice to improve my abstract. The Writing Center does not only help students in writing, but also gives training in writing trainings. The Writing Center has a variety of training materials for writing. You can take the practice which you want to do.

Queens College offers a lot of support for students. In order to learn English efficiently in Queens College, the key is to find the support which you need as soon as possible.

Toyohashi University of Technology Institute for Global Network Innovation in Technology Education Center for International Education 1-1, Hibarigaoka, Tempaku-cho, Toyohashi, Aichi, Japan Tel: +81-532-81-5161 Mail: unireform@office.tut.ac.jp